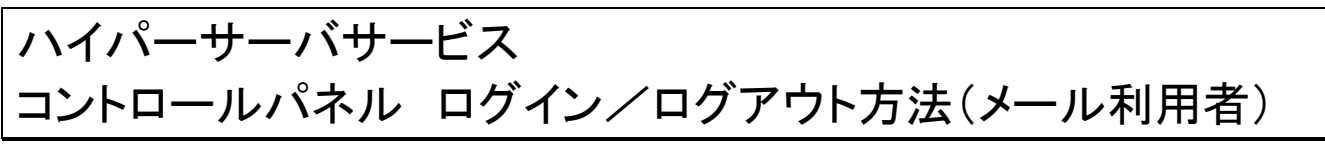

お手元に「FITWeb ハイパーサーバご利用開始のお知らせ」(以下「通知書」)をご用意ください。

ご利用のメールアドレスにて、ハイパーサーバのコントロールパネルへのアクセスが許可されているかを、あらかじめ管 理者にご確認下さい。

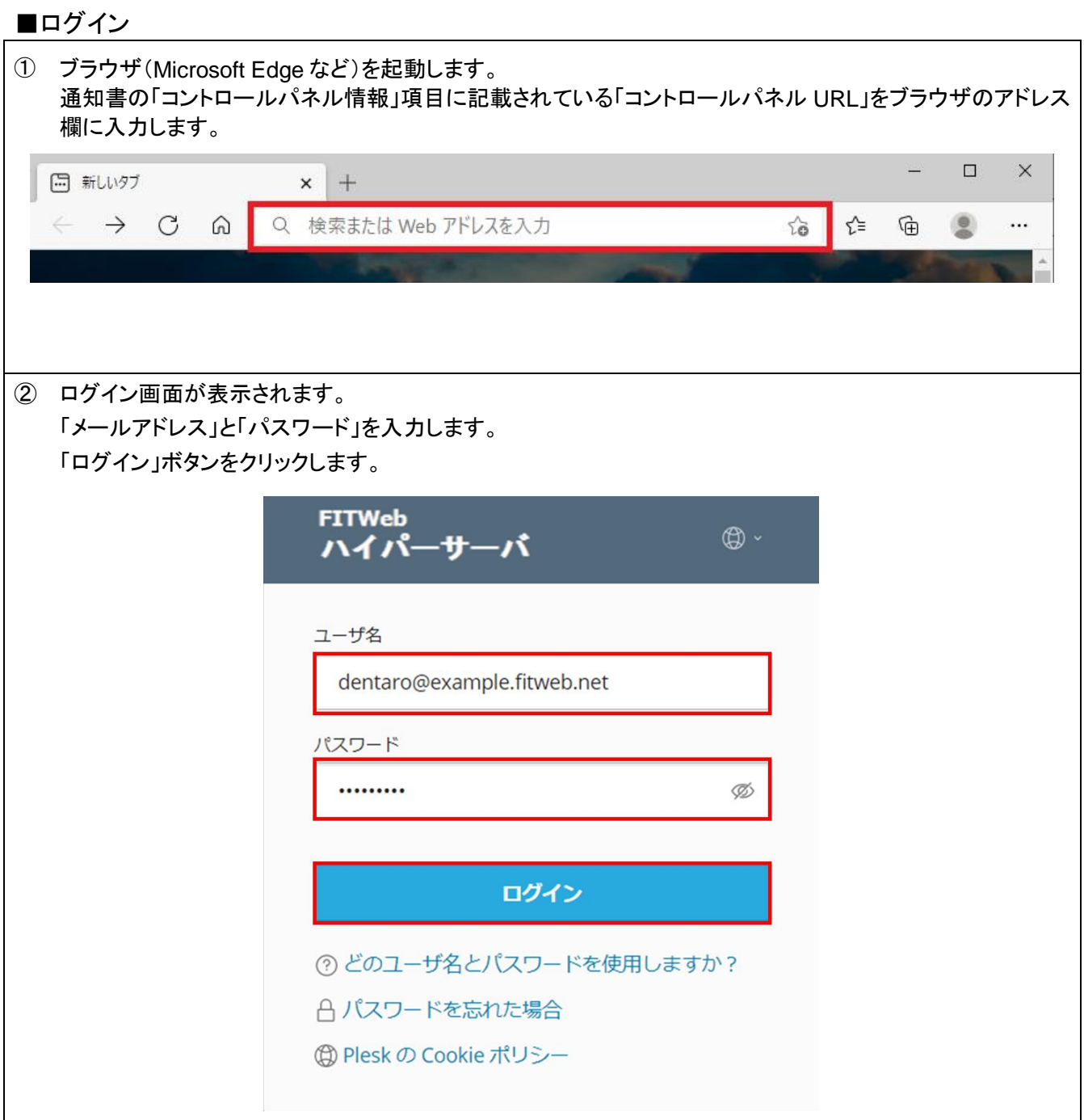

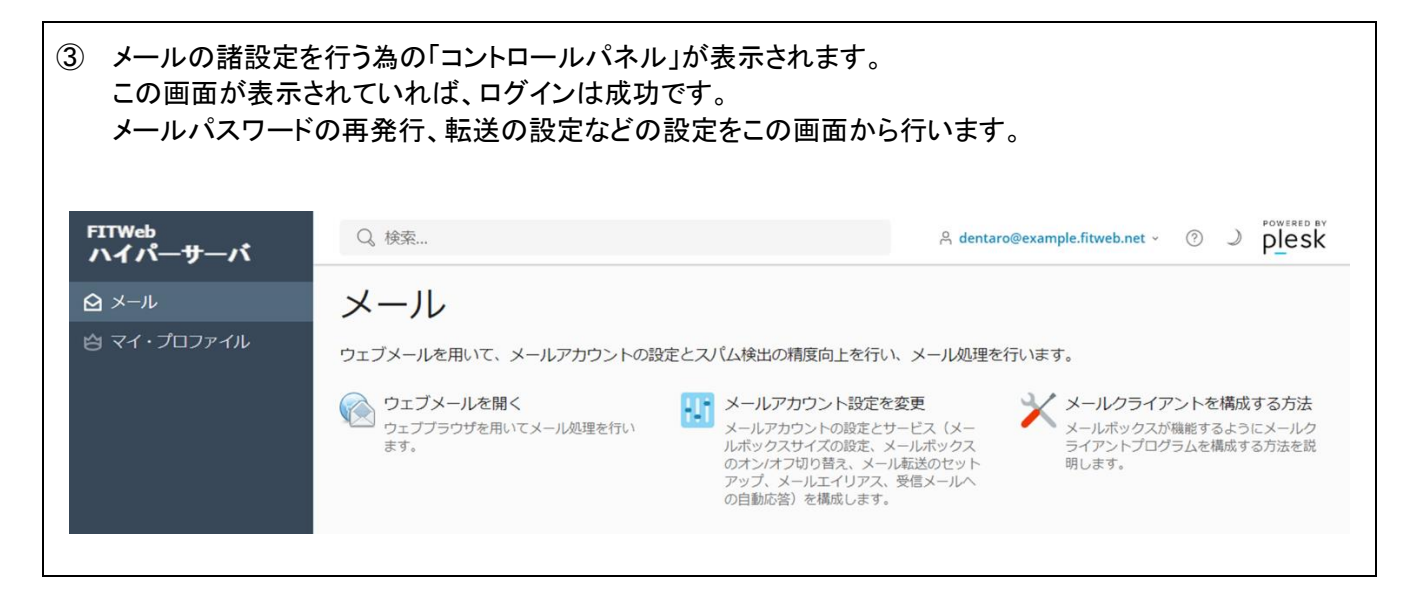

## ■ログアウト

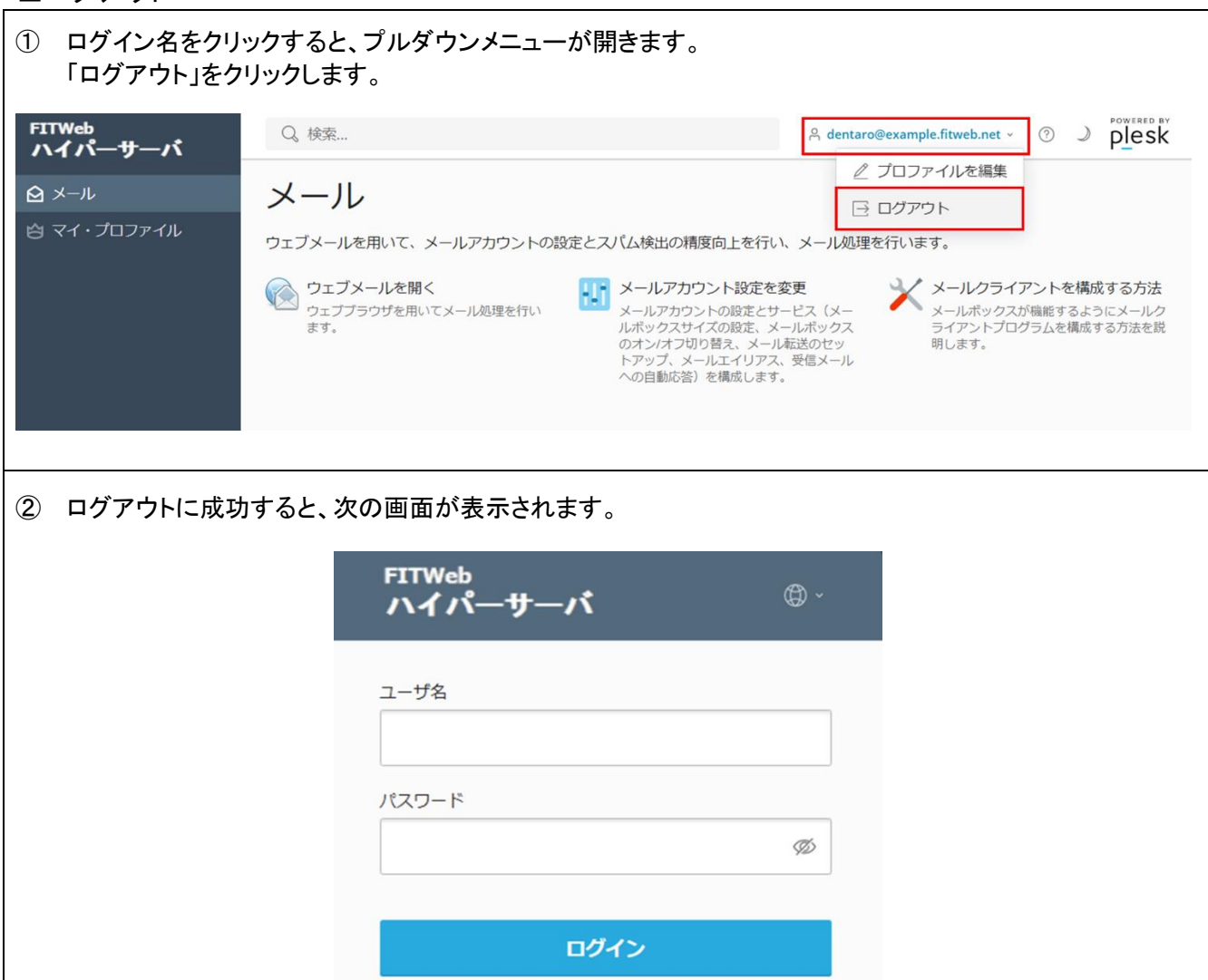

- ?) どのユーザ名とパスワードを使用しますか?
- A パスワードを忘れた場合
	- **(6) Plesk の Cookie ポリシー**